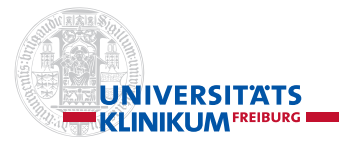

### **R package meta**

#### Guido Schwarzer

Institute of Medical Biometry and Statistics (IMBI), Faculty of Medicine and Medical Center – University of Freiburg

Symposium "Recent Advances in Meta-Analysis: Methods and Software" – Göttingen, Aug 24<sup>th</sup>, 2023

## Some History on **meta**

- *•* Development of first meta-analysis functions in R around the year 2000
- *•* Purpose 1: use in my PhD project on statistical tests for funnel plot asymmetry (or tests for publication bias)
- *•* Purpose 2: use for additional statistical analyses in Cochrane reviews not possible in Review Manager 4
- *•* Development aim 1: easy to use (only for me in the beginning)
- *•* Development aim 2: output that is easy to understand by clinical partners
- *•* Completed my PhD in 2004 and became head of IT at the IMBI, Freiburg (permanent position)
- *•* First publication on CRAN: February 2006

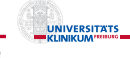

# R package **meta** (I)

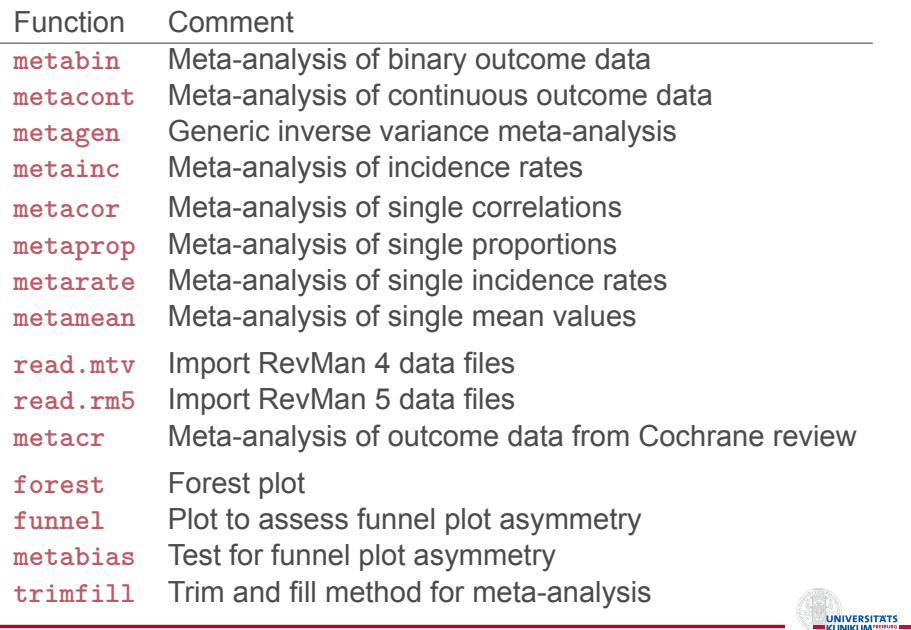

## R package **meta** (II)

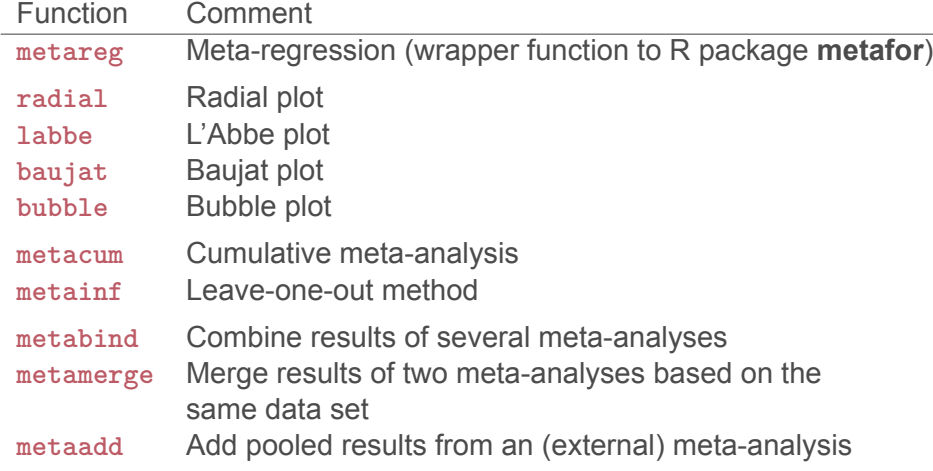

UNIVERSITATS

## The Future

- *•* Publish new version of **meta** on CRAN with risk of bias function **rob** and revised R functions **forest** and **metamerge**
- *•* Some minor additions
- *•* Get **meta** ready for the second edition of our book "Meta-Analysis with R"
- *•* Main focus: R packages **netmeta** and **crossnma** for network meta-analysis

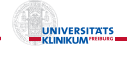